## МИНИСТЕРСТВО ОБРАЗОВАНИЯ И НАУКИ САМАРСКОЙ ОБЛАСТИ ГОСУДАРСТВЕННОЕ БЮДЖЕТНОЕ ПРОФЕССИОНАЛЬНОЕ ОБРАЗОВАТЕЛЬНОЕ УЧРЕЖДЕНИЕ САМАРСКОЙ ОБЛАСТИ  **«ГУБЕРНСКИЙ КОЛЛЕДЖ Г. СЫЗРАНИ»**

## **УТВЕРЖДЕНО**

Приказ ГБПОУ «ГК г. Сызрани» от «16» мая 2022г. № 250-о

# **РАБОЧАЯ ПРОГРАММА УЧЕБНОЙ ДИСЦИПЛИНЫ**

ОП 11 Информационные технологии в профессиональной деятельности *код и название учебной дисциплины* 

> общепрофессиональный цикл основной образовательной программы по профессии:

15.01.32 Оператор станков с программным управлением

Сызрань, 2022г.

### **РАССМОТРЕНА**

Предметной (цикловой) комиссией Общепрофессионального и профессионального цикла «Оператор станков с программным управлением» от «12»  $\frac{12}{2}$   $\frac{12022}{2}$  г. протокол № 9

**Составитель:** Л.А.Папунина, преподаватель Информационных технологий в профессиональной деятельности ГБПОУ «ГК г. Сызрани»

**Внутренняя экспертиза (техническая и содержательная):** Л.А.Папунина, методист технологического профиля ГБПОУ «ГК г. Сызрани»

Рабочая программа разработана в соответствии с требованиями к оформлению, установленными в ГБПОУ «ГК г. Сызрани».

Содержание программы реализуется в процессе освоения студентами основной образовательной программы по профессии 15.01.32 Оператор станков с программным управлением.

# **СОДЕРЖАНИЕ**

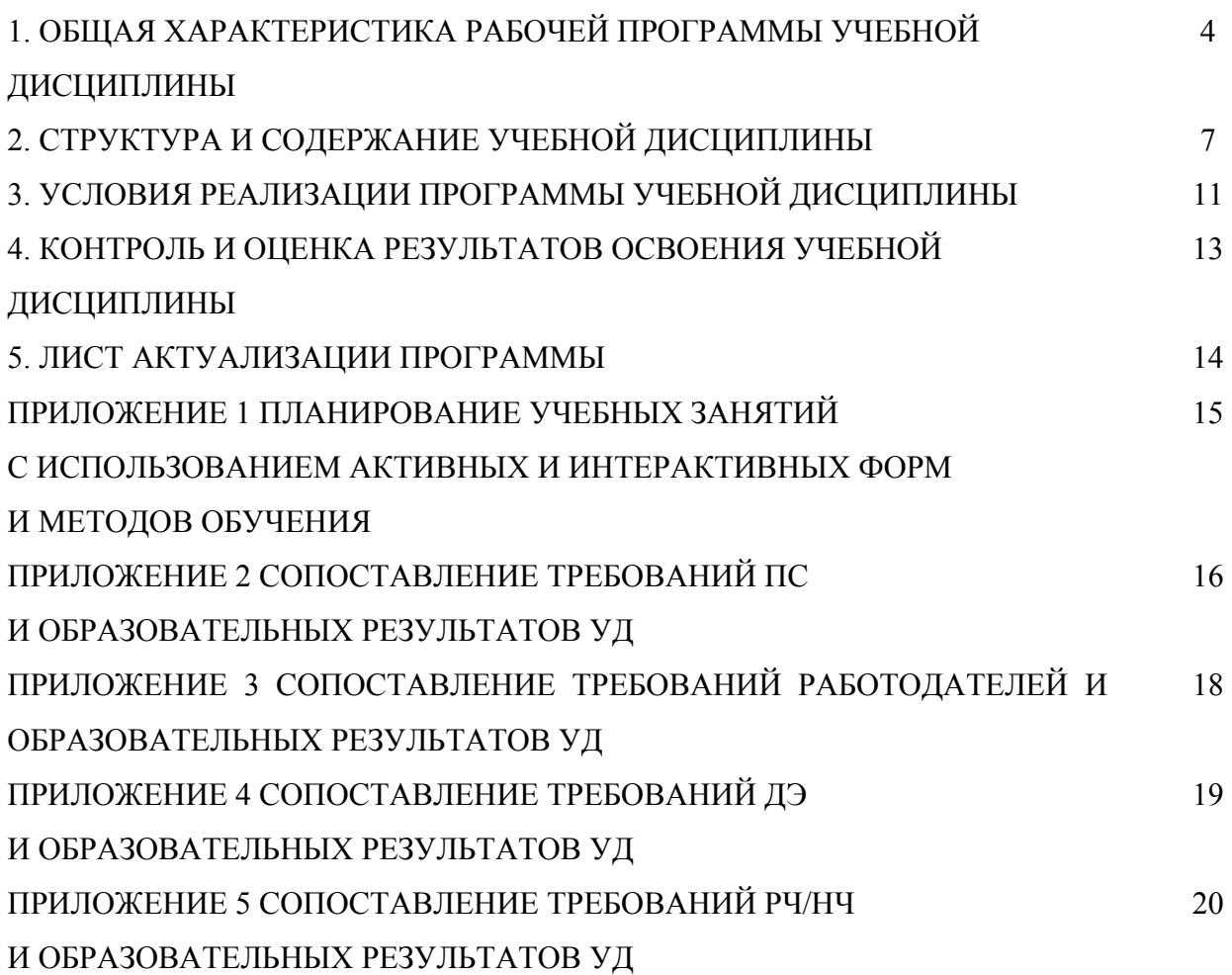

#### **1. ОБЩАЯ ХАРАКТЕРИСТИКА РАБОЧЕЙ ПРОГРАММЫ УЧЕБНОЙ ДИСЦИПЛИНЫ**

#### **Информационные технологии в профессиональной деятельности**

#### **1.1. Область применения программы**

Рабочая программа учебной дисциплины (далее – УД) является частью основной образовательной программы подготовки специалистов среднего звена/программы подготовки квалифицированных рабочих, служащих ГБПОУ «ГК г. Сызрани» по профессии СПО 15.01.32 Оператор станков с программным управлением*,* разработанной в соответствии с ФГОС.

Рабочая программа составляется для очной формы обучения*.*

# *1.2.* **Место дисциплины в структуре основной образовательной программы подготовки**

#### **квалифицированных рабочих и служащих:** учебная дисциплина входит в

общепрофессиональный цикл.

#### *1.3.* **Цель и планируемые результаты освоения дисциплины**

По результатам освоения дисциплины Информационные технологии в профессиональной деятельности у обучающихся должны быть сформированы образовательные результаты в соответствии с ФГОС СПО (ПООП\*):

*Вариативная часть:*

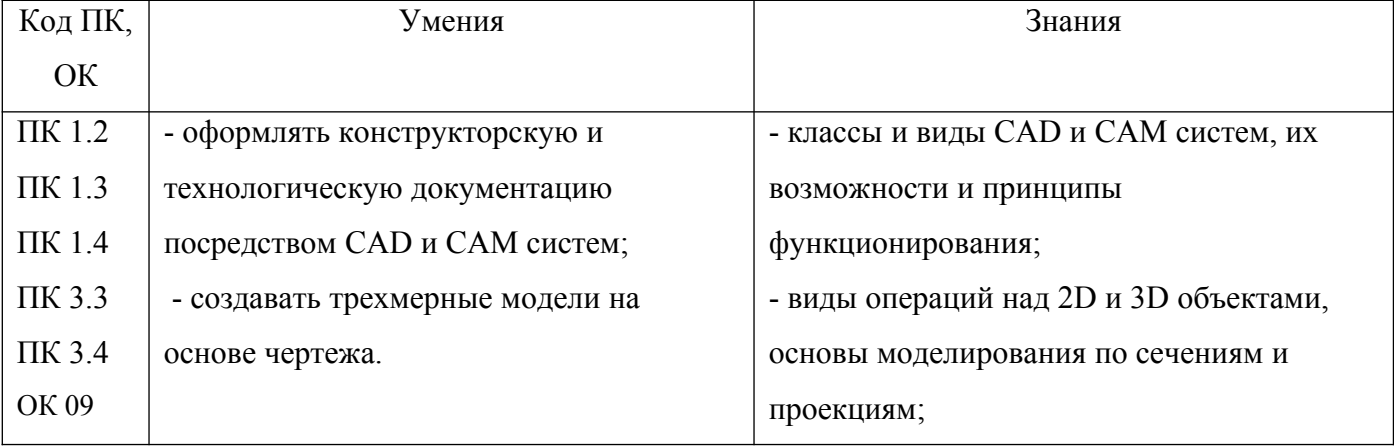

Содержание дисциплины должно быть ориентировано на подготовку студентов к освоению профессиональных модулей ППССЗ/ППКРС профессии 15.01.32 Оператор станков с программным управлением и овладению профессиональными компетенциями (ПК):

ПК 1.2. Осуществлять подготовку к использованию инструмента, оснастки, подналадку металлорежущих станков различного вида и типа (сверлильных, токарных, фрезерных, копировальных, шпоночных и шлифовальных) в соответствии с полученным заданием.

4

ПК 1.3. Определять последовательность и оптимальные режимы обработки различных изделий на металлорежущих станках различного вида и типа (сверлильных, токарных, фрезерных, копировальных, шпоночных и шлифовальных) в соответствии с заданием.

ПК 1.4. Вести технологический процесс обработки и доводки деталей, заготовок и инструментов на металлорежущих станках различного вида и типа (сверлильных, токарных, фрезерных, копировальных, шпоночных и шлифовальных) с соблюдением требований к качеству, в соответствии с заданием и технической документацией.

ПК 3.3. Осуществлять перенос программы на станок, адаптацию разработанных управляющих программ на основе анализа входных данных, технологической и конструкторской документации.

ПК 3.4. Вести технологический процесс обработки и доводки деталей, заготовок и инструментов на металлорежущих станках с программным управлением с соблюдением требований к качеству, в соответствии с заданием и технической документацией.

В процессе освоения дисциплины у студентов должны формироваться общие компетенции (ОК):

ОК 09. Использовать информационные технологии в профессиональной деятельности.

По результатам освоения дисциплины Информационные технологии в профессиональной деятельности у обучающихся должны быть сформированы вариативные образовательные результаты, ориентированные на выполнение требований рынка труда/РЧ.

С целью реализации требований профессионального стандарта 40.024 «Оператор-наладчик шлифовальных станков с числовым программным управлением» 2 уровень квалификации обучающийся должен*:*

#### **иметь практический опыт:**

- Ознакомление с конструкторской документацией станка и инструкцией по наладке шлифовальных станков
- Корректировка чертежа изготавливаемой детали
- Определение координат опорных точек контура детали

#### **уметь:**

- Установка технологической последовательности и режимов шлифования по технологической карте или самостоятельно
- Пользоваться конструкторской документацией станка и инструкцией по наладке для выполнения данной трудовой функции

#### **знать:**

- Системы графического программирования
- Установка технологической последовательности и режимов шлифования по технологической карте или самостоятельно

 Стандарт Международной организации по стандартизации (ISO) кода и макрокоманд конкретных стоек ЧПУ

### **1.4. Количество часов на освоение программы учебной дисциплины:**

Всего - 74 часов, в том числе:

- всего во взаимодействии с преподавателем - 74 часов, в том числе:

теоретическое обучение - 18 часов,

лабораторные и практические занятия - 56 часов,

- самостоятельная работа - не предусмотрено часов.

# **2. СТРУКТУРА И СОДЕРЖАНИЕ УЧЕБНОЙ ДИСЦИПЛИНЫ**

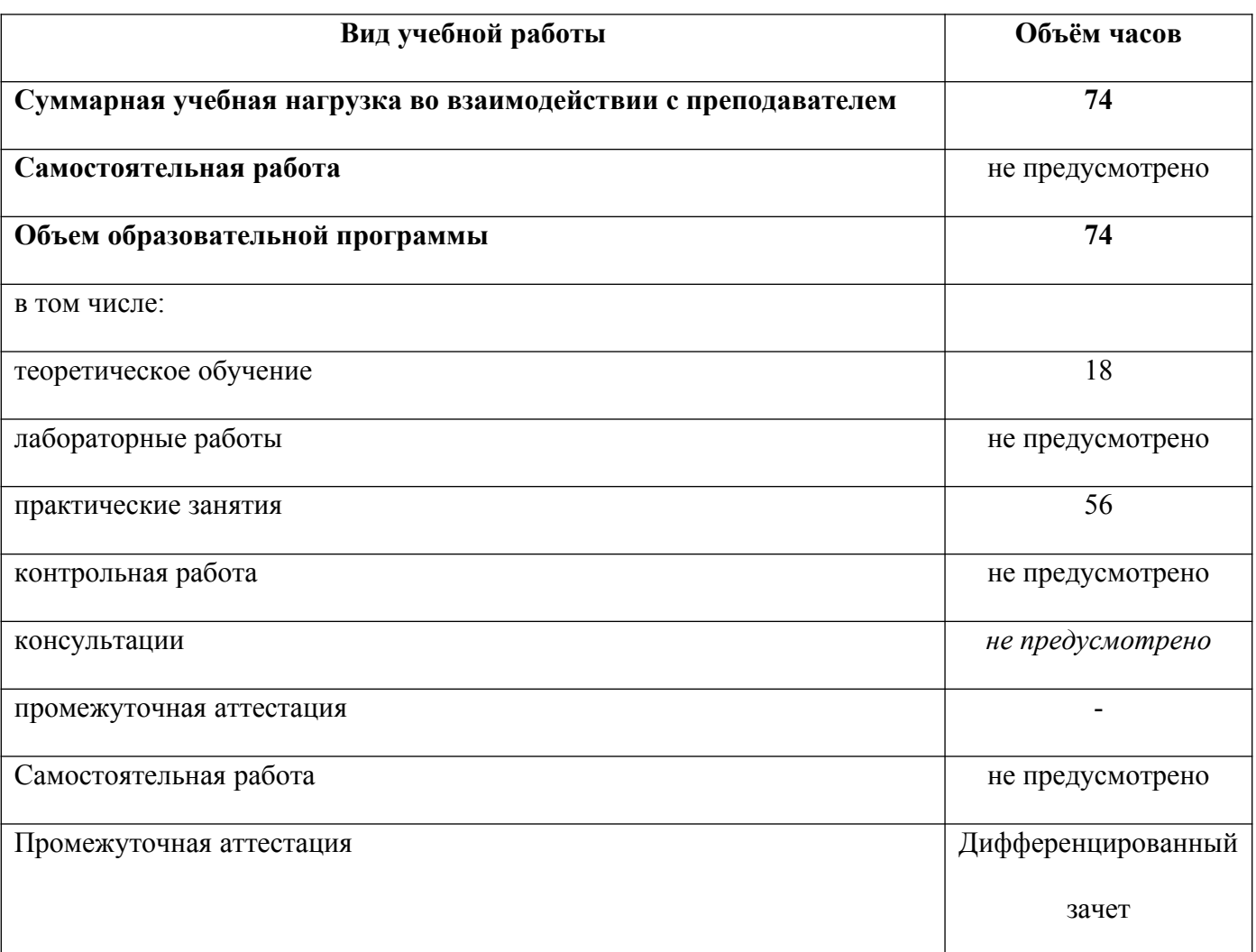

# **2.1.** Объём учебной дисциплины и виды учебной работы

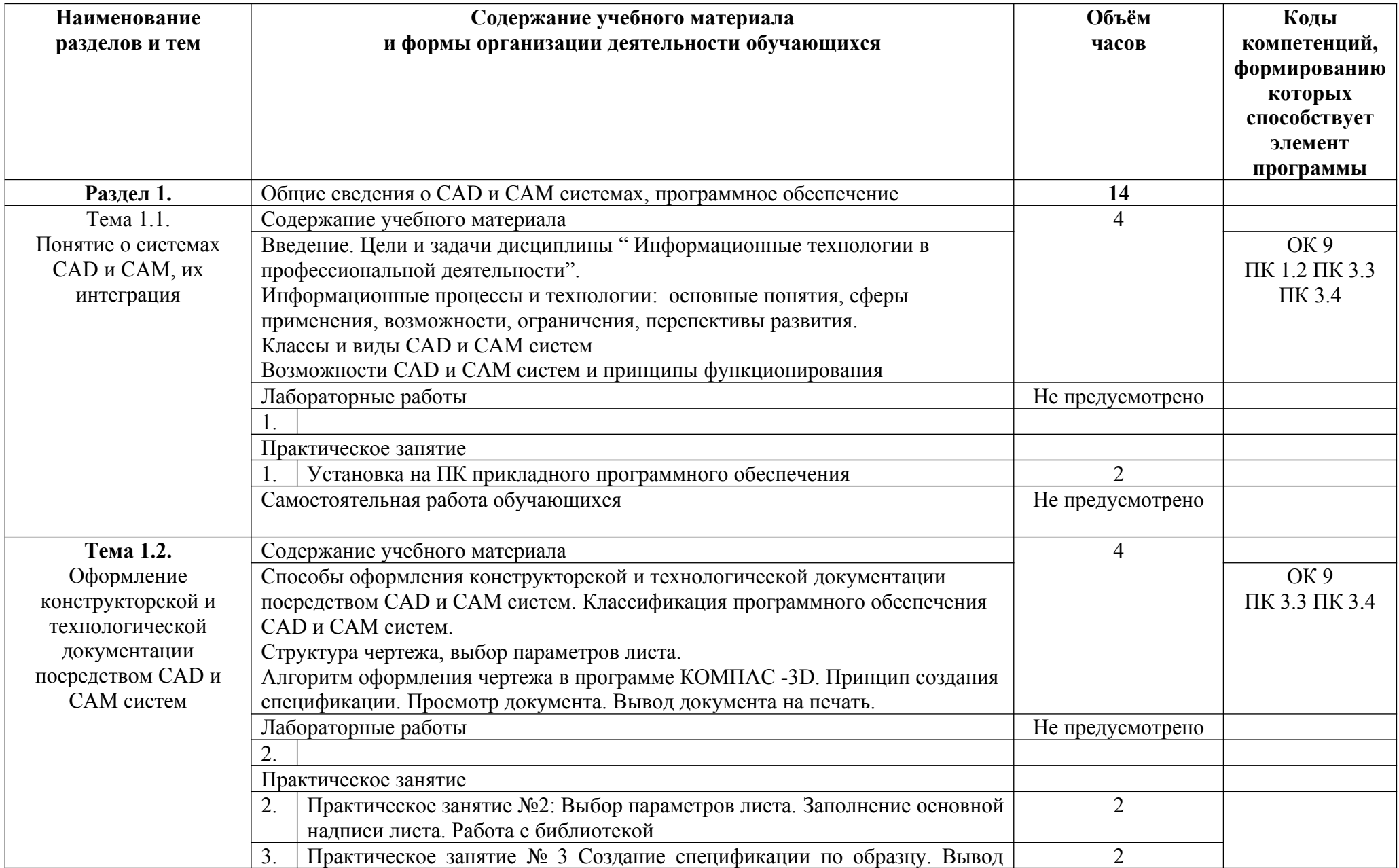

# **2.2. Тематический план и содержание учебной дисциплины**

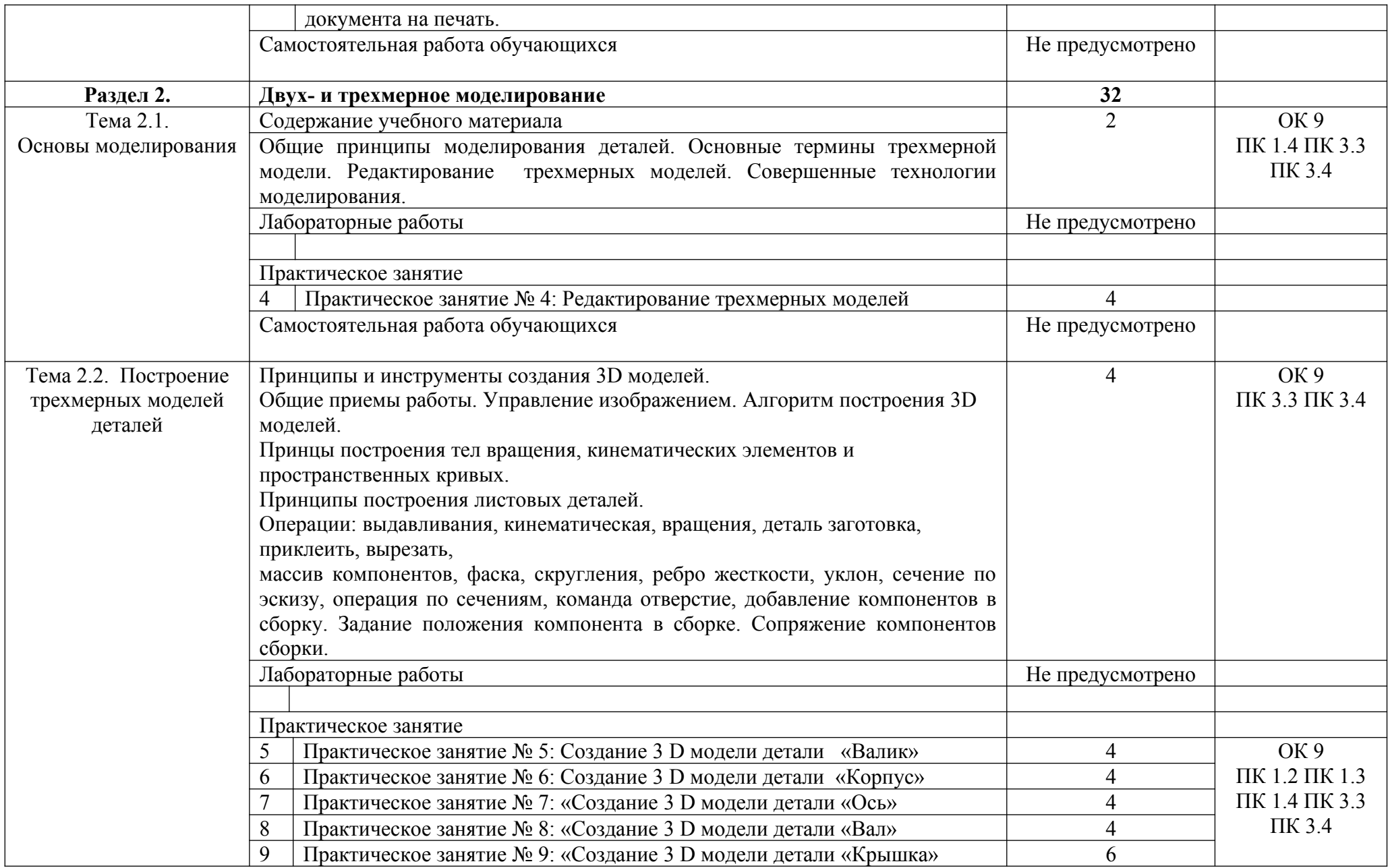

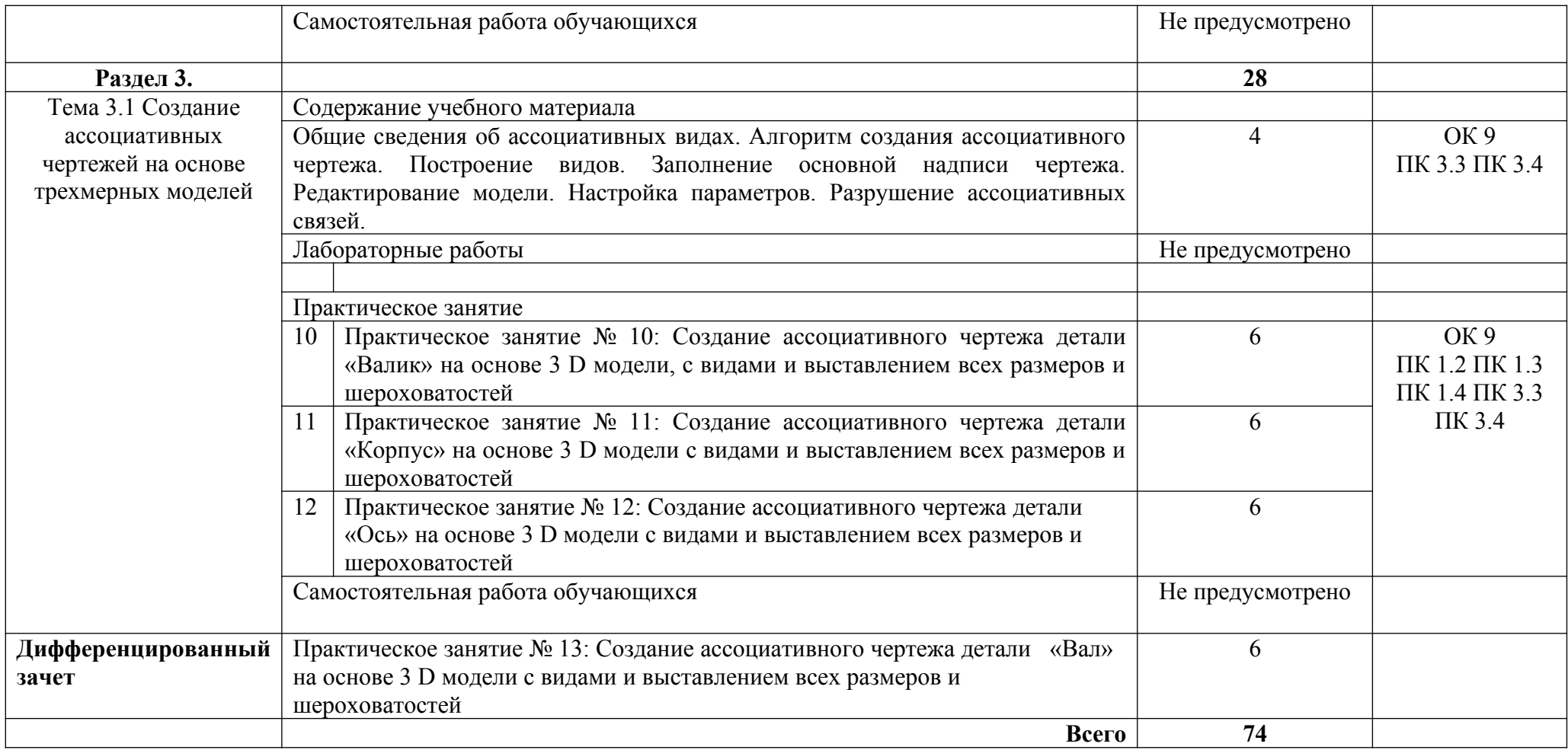

### **3. УСЛОВИЯ РЕАЛИЗАЦИИ ПРОГРАММЫ УЧЕБНОЙ ДИСЦИПЛИНЫ**

#### **3.1. Требования к минимальному материально-техническому обеспечению.**

Реализация программы дисциплины требует наличия учебного кабинета –

«Информатики и информационных технологий».

Кабинет «Информатики и информационных технологий»

Оборудование учебного кабинета:

-рабочее место преподавателя;

- персональные компьютеры с программным управлением;
- периферийные устройства: принтеры, сканеры
- рабочие места по количеству обучающихся;
- внешние накопители на магнитных и оптических дисках, акустические си-стемы;

Технические средства обучения:

-сервисные программы CAD и САМ систем

- ПО: Операционная система Windows 7 базовая, КОМПАС - 3D V 12

**3.2. Информационное обеспечение реализации программы** (перечень рекомендуемых учебных изданий, Интернет-ресурсов, дополнительной литературы).

#### **Основные источники:**

Для преподавателей

- 1. Алексеев А.П. Информатика 2001.-М.: СОЛОН-Р,2001,364с.
- 2. Аверин В.Н. Компьютерная инженерная графика. 3-е изд., испр., М.:Академия, 2012. 224с.
- 3. АртамоновБ.Н., Брякалов Г.А.,Гофман В.Э. и др. Основы современных компьютерных технологий : Учебное пособие. Спб.: КОРОНА принт, 2002, 448с.
- 4. Кондаков А.И. САПР технологических процессов: учебное пособие. М.: Издательство «Академия», 2010. – 272 с.
- 5. Роберт И.В. Современные информационные и коммуникационные технологии в системе среднего профессионального образования. М.: НМЦ СПО,1999
- 6. Угринович Н.Д. Информатика и информационные технологии. Учебник.- М.: БИНОМ. Лаборатория знаний,2003.-512с.:ил

### Для обучающихся

1. Кондаков А.И. САПР технологических процессов: учебное пособие. - М.: Издательство «Академия», 2010. – 272 с

2.Методические указания для выполнения практических работ , Ражнятовский ВВ., СамГТУ филиал г. Сызрани

#### **Дополнительные источники:**

Для преподавателей и обучающихся

- 1. Симонович и др. Специальная информатика: Учебное пособие.-М.: АСТ-ПРЕСС: Инфорком-Пресс,2002.-480с.
- 2.Фигурнов В.Э. IBM PC для пользователя. Изд. 7-е, перераб. и доп. -М.: ИНФРА -М, 1997.
- 3. Кузин А.В. Микропроцессорная техника: Учебник для СПО / А.В.Кузин, М.А.Жаворонков. М.: Академия, 2004. - 304с.
- 4. Максимов Н.В. Технические средства информатизации: Учеб./ Максимов Н.В., Партыка Т.Л., Попов И.И. - М.: ФОРУМ: ИНФРА-М, 2005. - 576с.: ил.
- 5. Максимов Н.В. Компьютерные сети: Учеб. пособие/ Максимов Н.В., Попов И.И. М.:ФОРУМ: ИНФРА-М, 2005. – 336 с.: ил.
- 6. Голицына О.Л. Программное обеспечение: Учеб. пособие/ Голицына О.Л., Партыка Т.Л., Попов И.И..- .М.:ФОРУМ: ИНФРА-М, 2006. – 432с.: ил.

#### **Электронные ресурсы:**

Для преподавателей и обучающихся

- 1. http://www.intuit.ru Интернет-университет информационных технологий (ИНТУИТ.ру)
- 2.<https://ascon.ru/products/7/training/> Информационные материалы по созданию по созданию 3D моделей
- 3.<https://ascon.ru/products/7/download/> Программное обеспечение CAD/CAM
- 4. http://test.specialist.ru Онлайн-тестирование и сертификация по информационным технологиям
- 5. http://www.iteach.ru Программа Intel «Обучение для будущего»
- 6. http://www.rusedu.info Сайт RusEdu: информационные технологии в образовании
- 7. http://edu.ascon.ru Система автоматизированного проектирования КОМПАС-3D в образовании.
- 8. http://www.osp.ru Открытые системы: издания по информационным технология

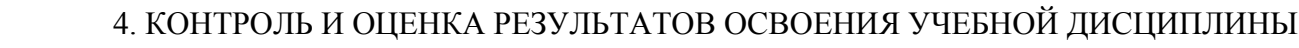

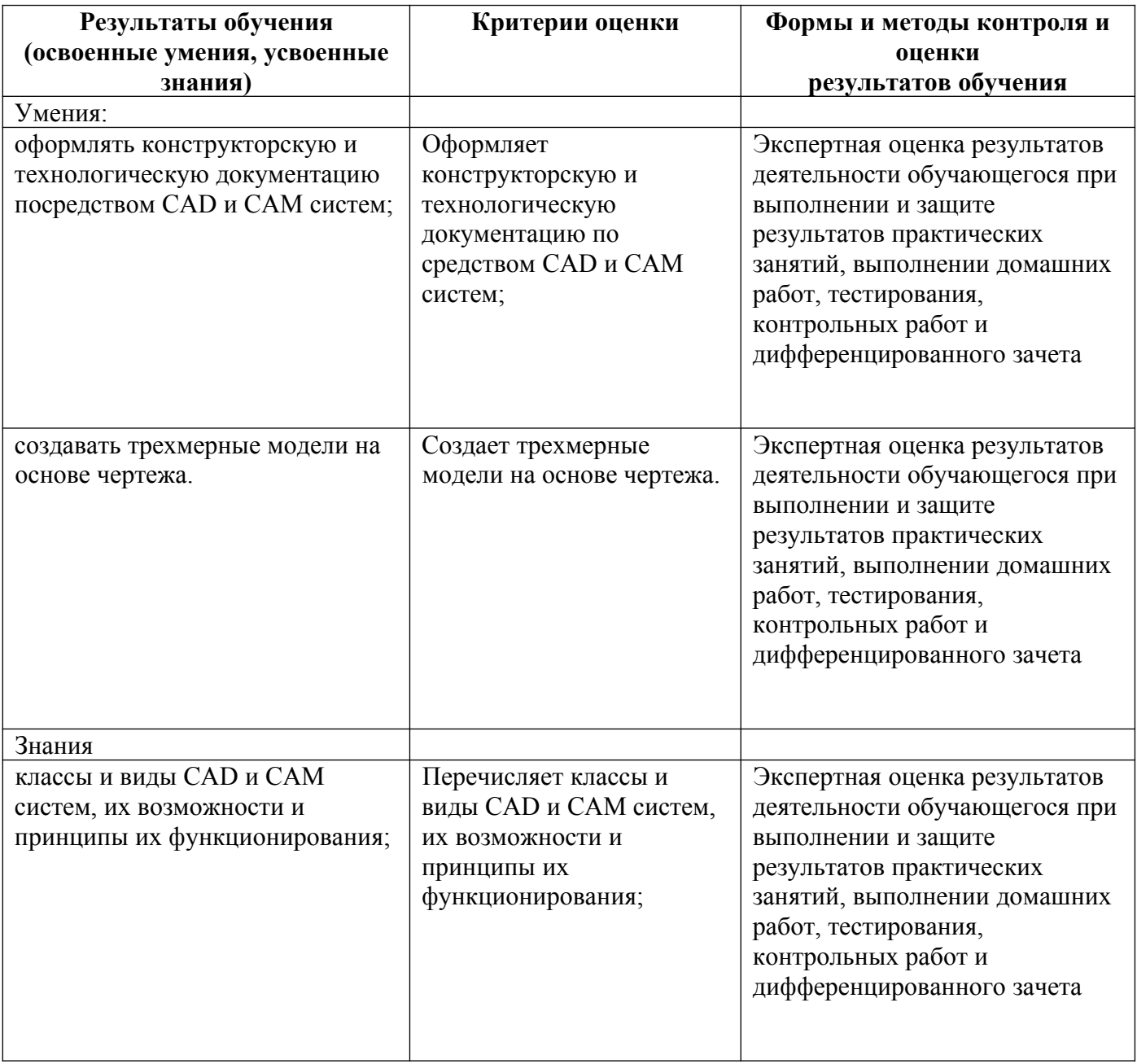

# **5. ЛИСТ АКТУАЛИЗАЦИИ ПРОГРАММЫ**

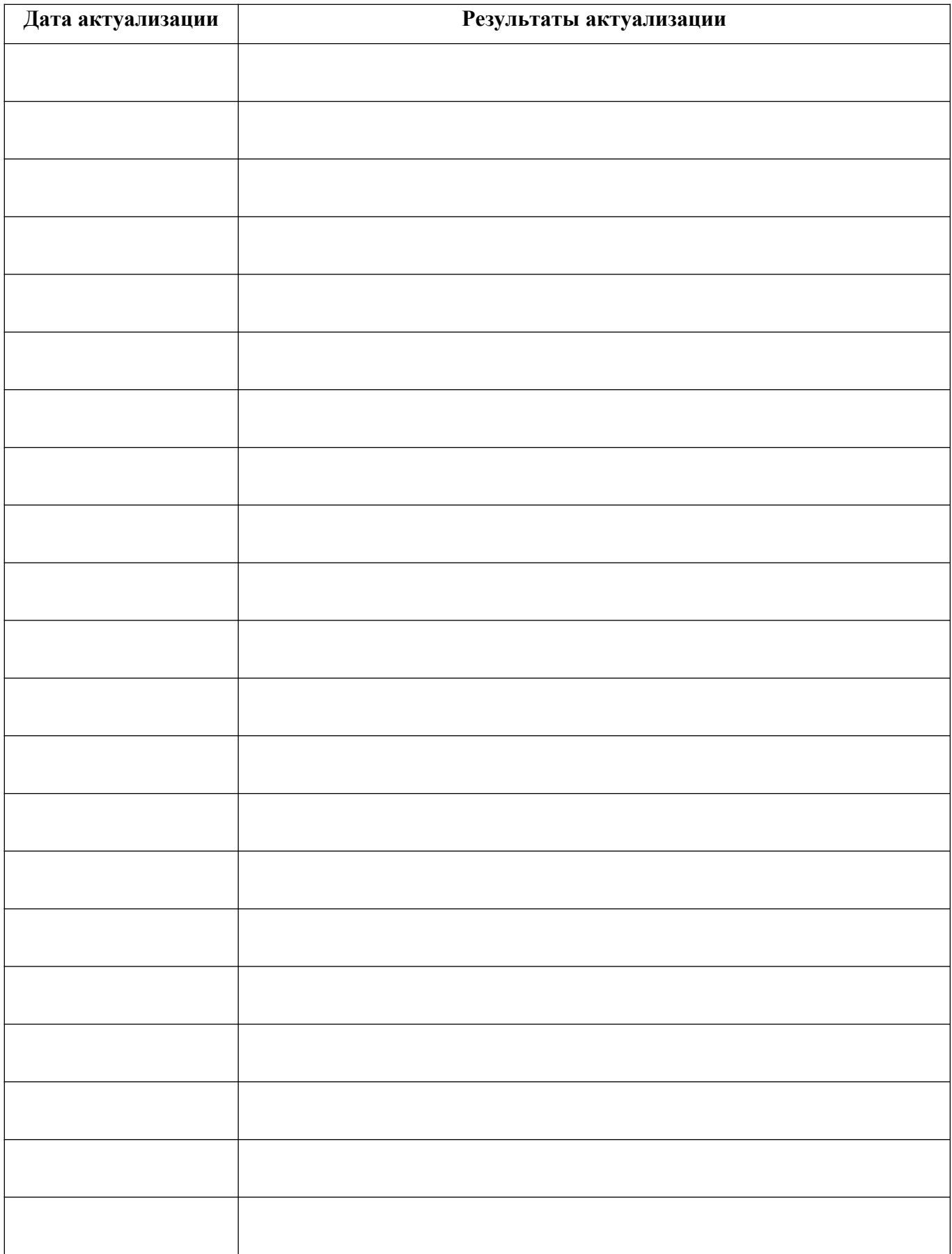

# **ПЛАНИРОВАНИЕ УЧЕБНЫХ ЗАНЯТИЙ С ИСПОЛЬЗОВАНИЕМ АКТИВНЫХ И ИНТЕРАКТИВНЫХ ФОРМ И МЕТОДОВ ОБУЧЕНИЯ**

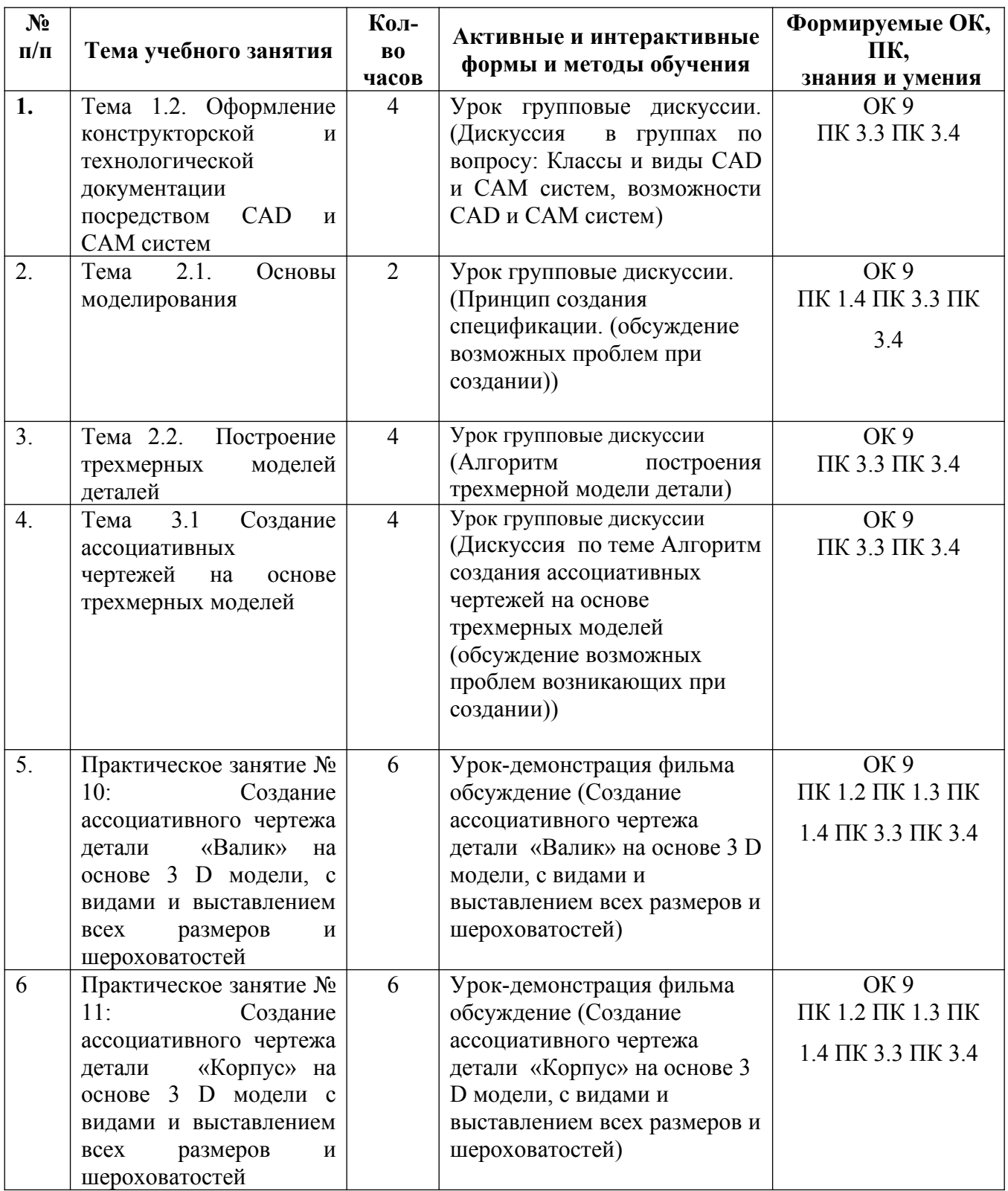

**Сопоставление требований профессионального стандарта 40.078 «Оператор-наладчик шлифовальных станков с числовым программным управлением» утвержденного приказом Министерства труда и социальной защиты Российской Федерации от 4 июня 2014 года № 361н**

 **образовательных результатов УД Информационные технологии в профессиональной деятельности**

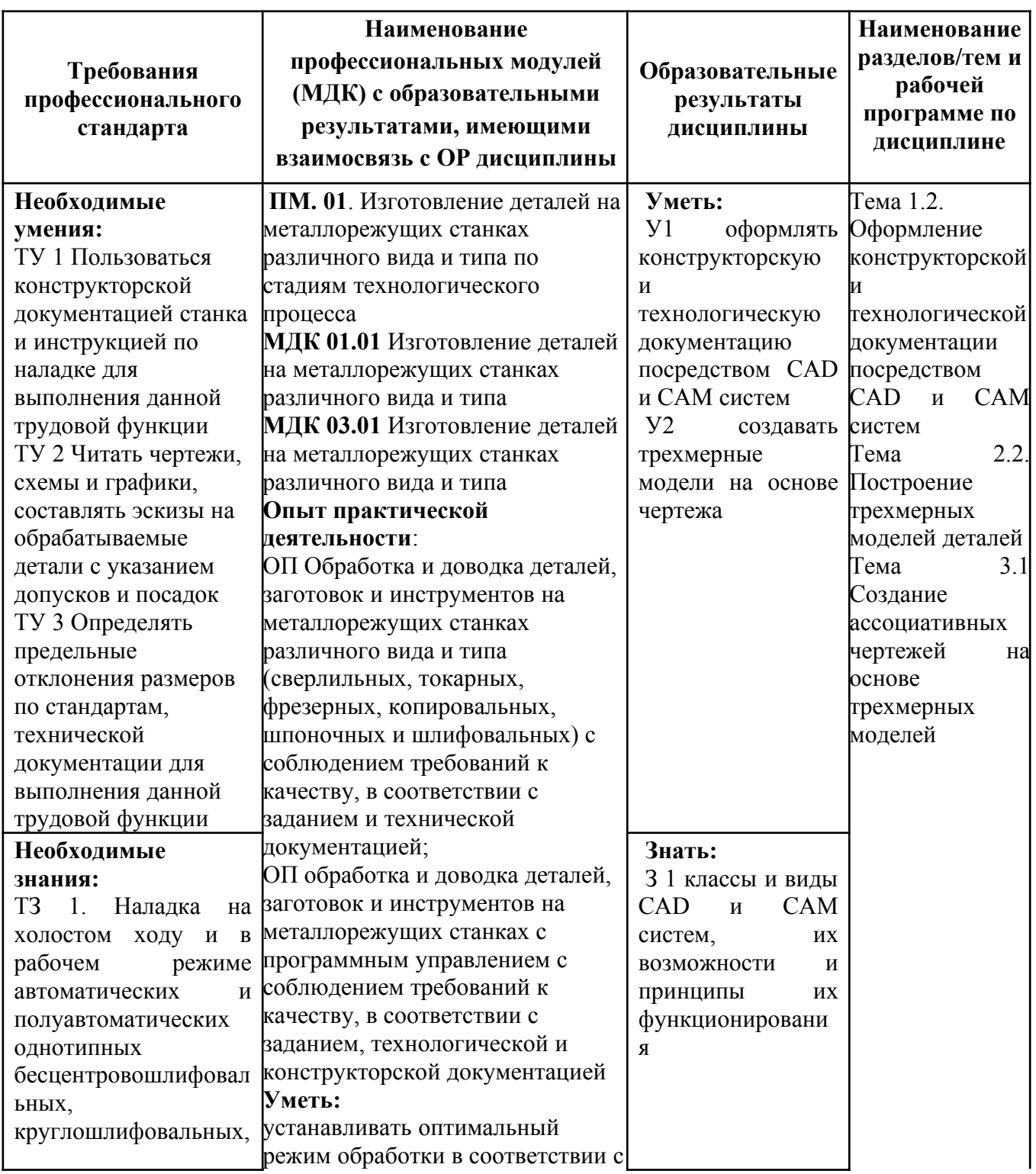

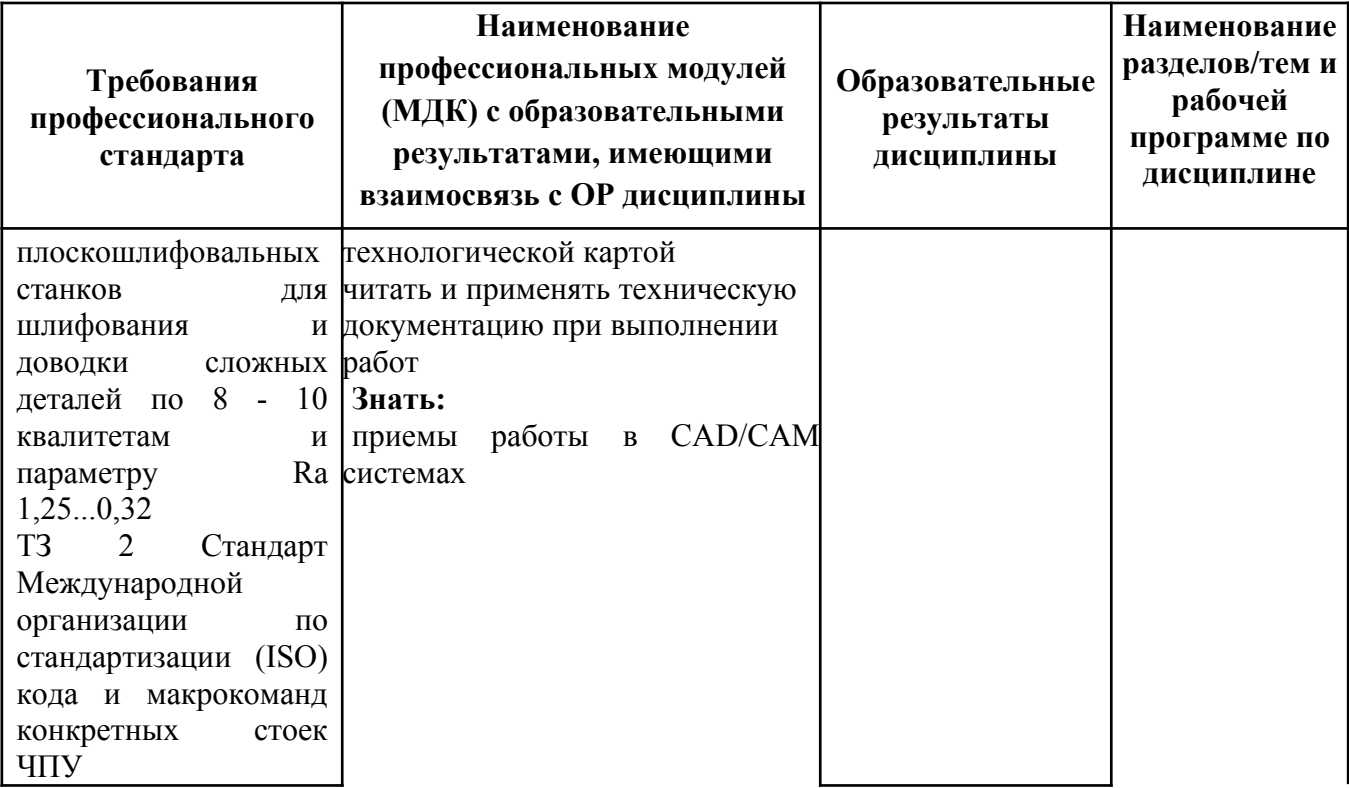

## **Сопоставление требований работодателя и образовательных результатов**

# **УД Информационные технологии в профессиональной деятельности**

# **по профессии 15..01.32 Оператор станков с программным управлением**

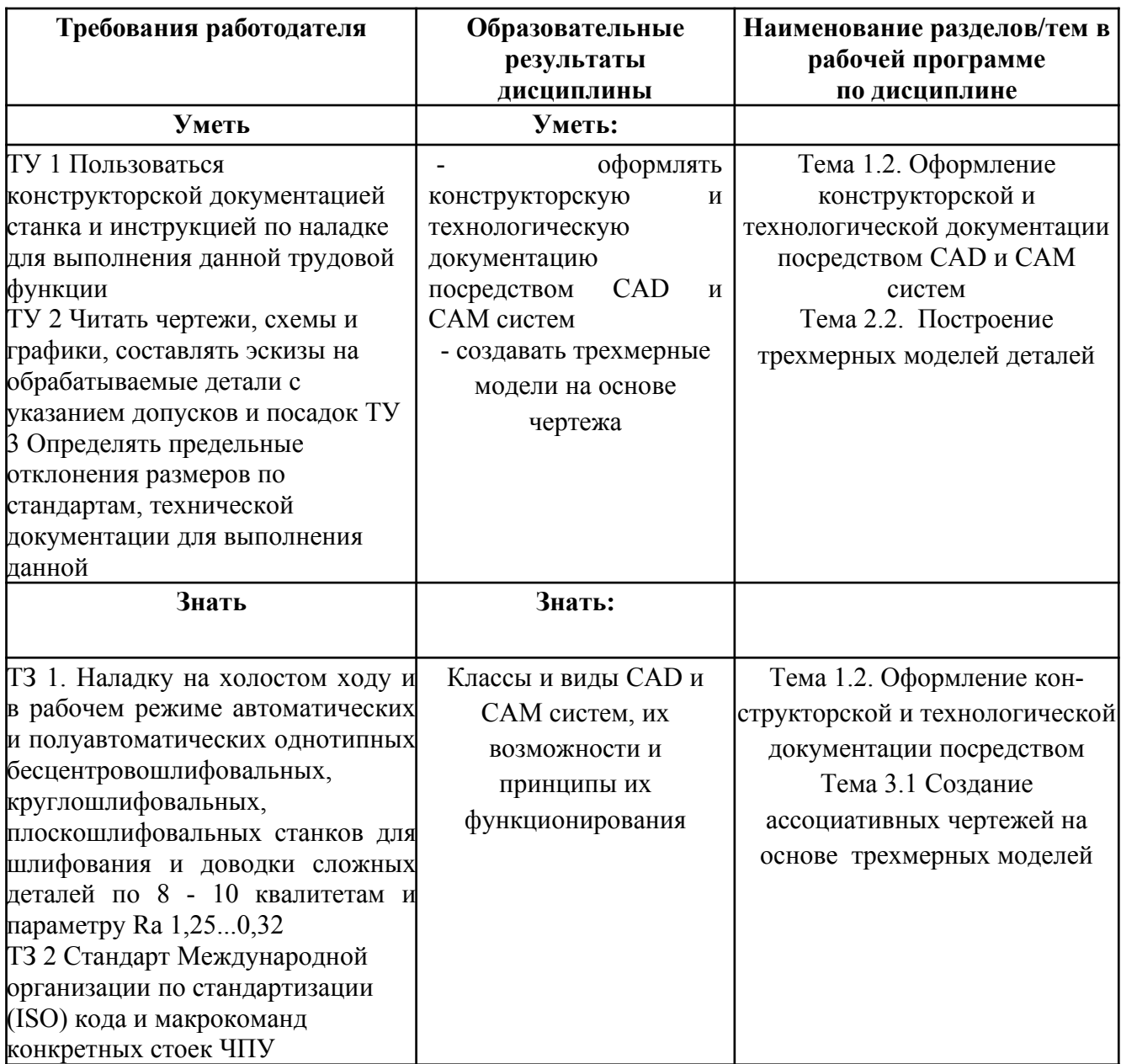

**Сопоставление требований демонстрационного экзамена по состоянию на 2022-2024 г. по компетенции Токарные работы на станках с ЧПУ и образовательных результатов УД Информационные технологии в профессиональной деятельности**

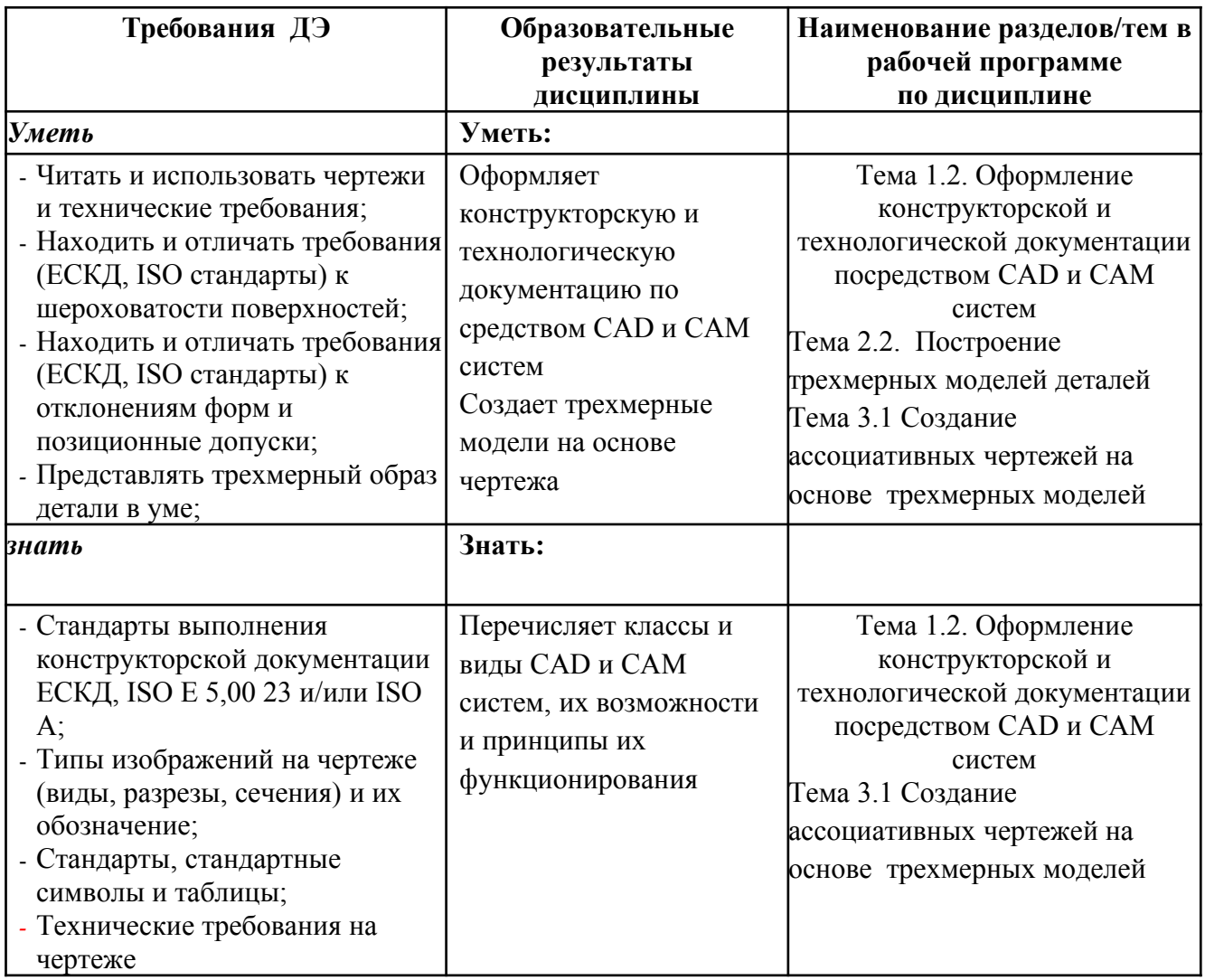

# **Сопоставление требований РЧ 2022 года по компетенции Токарные работы на станках с ЧПУ и образовательных результатов**

**УД Информационные технологии в профессиональной деятельности**

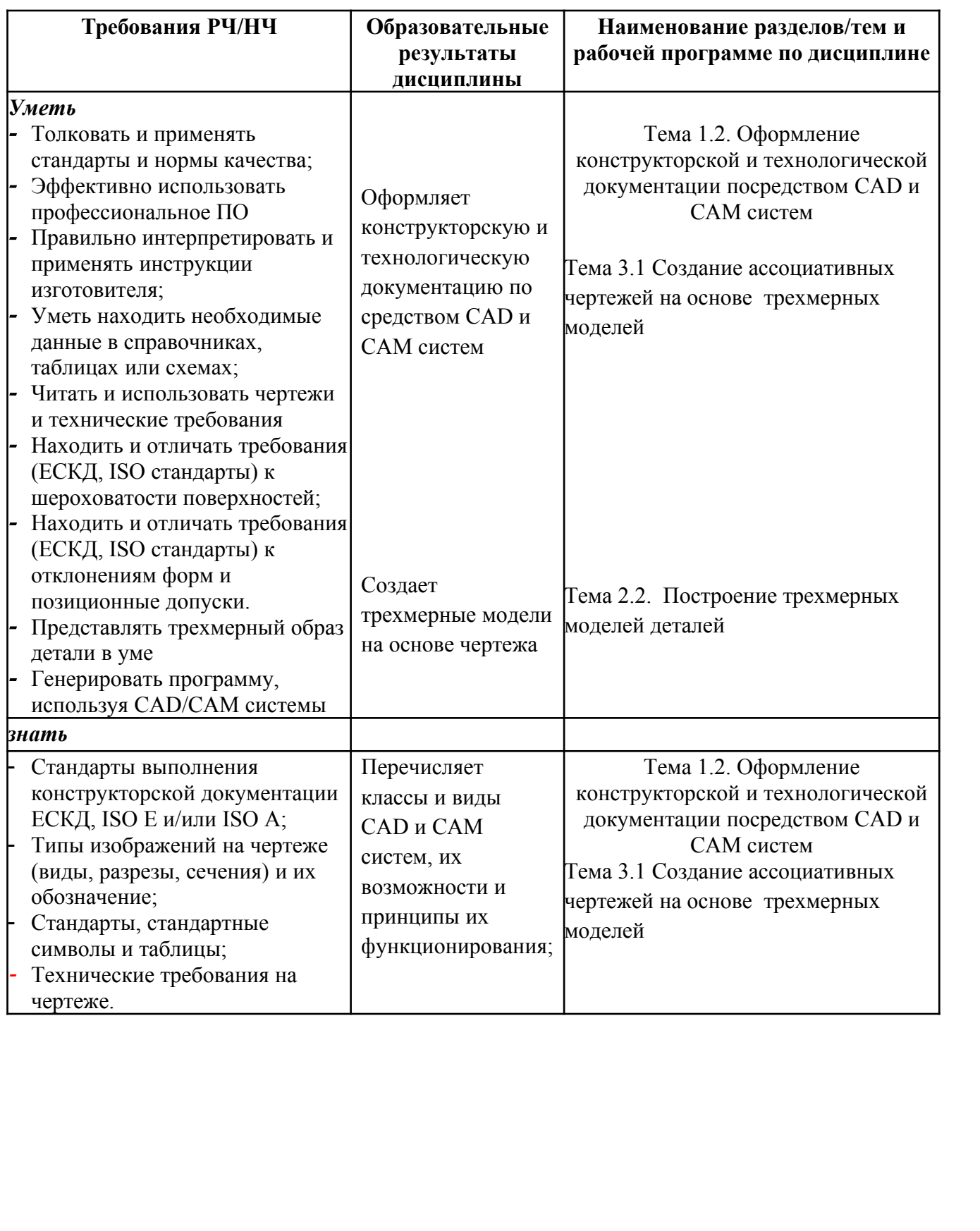